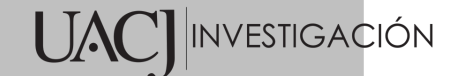

**Título del Proyecto** 

**de Investigación a que corresponde el Reporte Técnico:**

Estrategias pedagógicas mediadas por el uso de tecnología para propiciar la inclusión de un estudiante invidente de nivel intermedio de la licenciatura en música de la UACJ

**Tipo de financiamiento**

Sin financiamiento

Autores del reporte técnico:

Mtro. Darío Valentino Escobedo Ortiz, Mtro. Danni Iglesias Díaz, Mtro. Alonso Fierro Olea

# **Reporte Técnico: Estrategias pedagógicas mediadas por la tecnología para propiciar la inclusión de un alumno con ceguera en materias de coro, ensambles de música de cámara y armonía en la UACJ**

#### **Resumen del reporte técnico en español (**máximo 250 palabras)

En 2018, ingresó a la Licenciatura en Música un alumno con ceguera. Se realizó un proyecto que sirvió como antecedente a este, estableciendo un procedimiento para transcribir a musicografía braille el material requerido de nivel principiante del alumno, propiciando su inclusión. Sin embargo, el nivel intermedio incluye materias que presentan retos para el estudiante y sus docentes. Este reporte técnico plantea la teorización del proyecto y explica las estrategias realizadas para resolver dicha problemática usando pistas musicales y un tablero con símbolos movibles.

#### **Resumen del reporte técnico en inglés (**máximo 250 palabras):

In 2018, a blind student entered the Bachelor of Music. A project was carried out that served as an antecedent to this one, establishing a procedure to transcribe the required material of the student's beginner level into braille, with the main purpose of facilitating his inclusion. However, the intermediate level includes subjects that present further challenges for the student and his teachers. This technical report explains the theorization of the project and the strategies used to solve this problem using backing tracks and a board with movable symbols.

#### **Palabras clave:**

Musicografía, braille music, armonía, coro, ceguera, música de cámara

## **Usuarios potenciales**

Un alumno de la Licenciatura en Música con ceguera que estuvo inscrito en materias del nivel intermedio durante el transcurso de este proyecto, y otro alumno con ceguera que se encuentra cursando materias del nivel principiante y que en un futuro tomará las materias de armonía, coro y música de cámara

Varios alumnos inscritos en las materias de Coro I y Coro II junto con el alumno mencionado antes

Otros alumnos con ceguera que han ingresado y otros que vayan a ingresar al programa posteriormente

Alumnos con ceguera de otras instituciones académicas que apliquen los principios y hallazgos de esta investigación

Profesionales de la educación musical que vayan a impartir materias de ensambles de música de cámara, armonía, coro y otras materias afines que planeen estrategias derivadas de las halladas en este proyecto

#### **Reconocimientos**

Al CEIAC y todas las demás ONGs en la localidad y que hacen esfuerzos por incluir las artes en sus estrategias educativas, así como su trabajo con las personas con discapacidad visual

A la UACJ, y en especial al IADA, por ayudarnos a conseguir la troqueladora con la cual pudimos procesar los materiales

A Luis Castro, alumno en quien se aplicaron estas estrategias, por la paciencia y la colaboración para realizar este proyecto

#### **1. Introducción**

Las personas con ceguera o discapacidad visual están en clara desventaja cuando buscan profesionalizarse en la música a nivel superior. La problemática es la inclusión de tales personas en las escuelas de música de nivel superior.

A raíz de la inscripción al programa de la Licenciatura en Música de un alumno guitarrista con ceguera en agosto del 2018, el equipo investigador participó en un proyecto que sirve como antecedente al presente. En él, se pudo llevar a buen término el objetivo de crear un procedimiento sistematizado para crear y/o convertir obras y materiales musicales a musicografía (Escobedo e Iglesias, 2019). En el reporte técnico correspondiente, se dio cuenta de la transcripción de 64 piezas, estudios y ejercicios — algunos, llevados a cabo en la clase de Armonía I<sup>1</sup>. Más obras se han transcrito desde entonces.

A continuación, se incluye la descripción gráfica simplificada de dicho procedimiento.

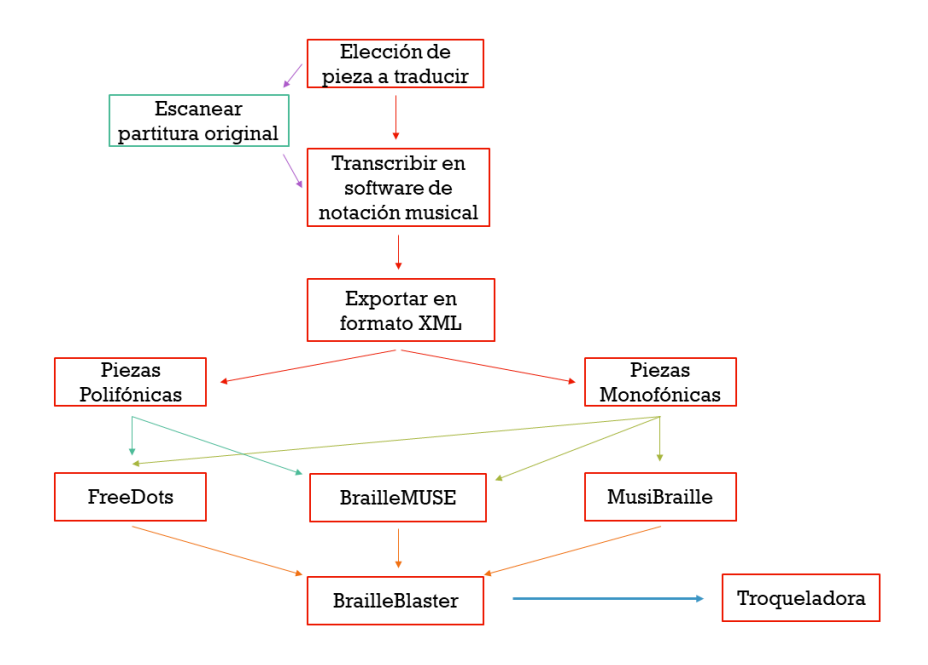

*Ilustración 1 - Descripción gráfica de procedimiento para transcribir materiales musicales al braille (Escobedo e Iglesias, 2019)*

Como se puede apreciar, la imagen nos muestra que primero debemos seleccionar los materiales y las obras a traducir al braille, para luego convertirlas en algún software de notación musical. Después se exportan a un formato XML que pueda ser utilizado por cualquiera de los tres softwares de traducción a musicografía braille. El resultado de este proceso se abre en un procesador de palabras braille, y se procesa en la troqueladora. Las conclusiones del proyecto arrojaron un grado elevado de satisfacción. Se pudo observar que la transcripción al braille de los materiales musicales fue suficiente para propiciar la construcción

<sup>1</sup> Todos estos materiales se entregaron al estudiante con ceguera y su uso sigue llevándose a cabo hasta este día por el mismo. Estos materiales fueron creados a partir de hacer un listado de piezas y materiales que el estudiante iba a necesitar durante sus clases de nivel principiante en el programa.

de conocimiento, y por ende, se puede decir que la inclusión del estudiante en el salón de clases se llevó a cabo.

Sin embargo, el nivel intermedio del programa de música incluye clases que presentan un reto especial para el estudiante con ceguera, así como para los docentes encargados de impartir estas materias.

#### **2. Planteamiento**

#### **2.1 Antecedentes.**

Específicamente, nos referimos a las materias de Armonía II, III y IV, Coro I y II, Conjuntos Corales y Orquestales I, así como también Música de Cámara I, II y III. En los párrafos siguientes se explica con más detalle los retos que presentan estas clases.

#### *2.1.1 Problemática en las materias de Armonía II, III y IV*

#### 2.1.1.1 *Contexto.*

Se puede definir como armonía musical la combinación de varias notas musicales diferentes, sonando todas al mismo tiempo. Si estuviéramos frente a un piano, podríamos tocar varias teclas al mismo tiempo. Ese sonido, en ocasiones placentero, y en otras no tanto, es llamado acorde.

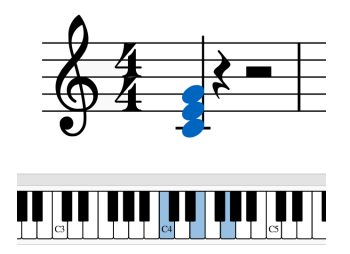

*Ilustración 2 - Notas do, mi y sol haciendo el acorde de Do Mayor, representado en partitura y en el teclado*

Como podemos observar, la combinación de tres notas, las notas do, mi y sol, crean el sonido de un acorde; en este caso, Do Mayor.

La tradición marca explicar este concepto por medio de ejercicios simples a cuatro voces, escritos en una partitura de dos pentagramas, como la que se usa para el piano y los teclados<sup>2</sup>.

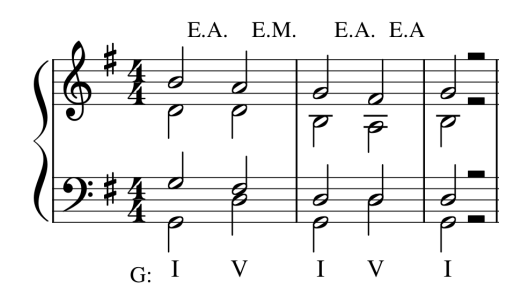

*Ilustración 3 - Ejercicio de armonía a cuatro voces en la tonalidad de Sol Mayor*

En este caso, se apoyó al estudiante en la materia de Armonía  $1^3$ transcribiendo al braille cada uno de los ejercicios que se hicieron durante el semestre en clase a manera de apuntes<sup>4</sup>. La recomendación que se le dio fue practicar al piano estos.

Durante cada sesión de esta materia, se dio tiempo para resolver cada uno de los ejercicios, y en algunos casos, se resolvieron en conjunto, cada alumno aportando al ejercicio. Pero, en otras ocasiones, se les daba un ejercicio a resolver por sí solos.

Para que todos los estudiantes pudieran participar, se pidió a cada alumno que lo resolviera en su cuaderno. En el caso del estudiante con ceguera, se le pedía que trabajara apoyándose con el teclado del piano durante clase, y mostrar la respuesta correcta en el mismo al docente.

Las instrucciones que el estudiante recibió eran orales, por lo cual era fácil olvidar algunos de los acordes que se pedía resolver o escribir a cuatro voces. Era muy común tener que repetirle los objetivos del ejercicio. Por ello, al final del tercer

<sup>2</sup> El enseñar esta asignatura con ejemplos a cuatro voces es una tradición heredada de la Iglesia. Para identificar cada una de ellos, se utilizan los términos Soprano, Alto, Tenor y Bajo.

<sup>3</sup> Esta materia pertenece al nivel principiante del programa de la Lic. en Música.

<sup>4</sup> Un miembro de este equipo investigador impartió dicha clase, y usualmente es encargado con varios de los grupos de las materias de Armonía II, III, y IV, en las cuales se aplicaron las estrategias diseñadas.

semestre se pudo observar que, debido al nivel de complejidad que ofrecen las materias de Armonía II, III y IV<sup>5</sup>, el alumno tenía que tomar apuntes durante la clase, y resolver los ejercicios de manera escrita, ayudándose con el piano. Para propiciar la inclusión durante la clase, se tuvo que idear un sistema rápido y una forma sencilla de anotar cada nota utilizada en cada ejemplo musical. Transcribir los ejercicios al braille no fue suficiente.

## *2.1.1.2 Apuntes en braille por medio de un tablero de símbolos movibles.*

Las personas que pueden escribir y leer braille, pueden utilizar un punzador y una pizarra para escribir en braille. Mas toma mucho tiempo el usar este método para llevar a cabo apuntes de una clase de armonía.

Si fuese una materia teórica de historia o similar, se podría escribir abreviaciones a manera de taquigrafía, pero no se puede utilizar este sistema para las materias de armonía, puesto que no se puede resumir en pocos caracteres cada uno de los ejercicios<sup>6</sup>.

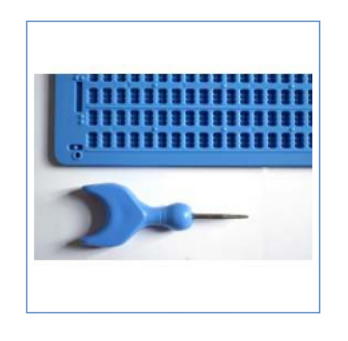

*Ilustración 4 - Punzón y tablilla (TiflosNexos, s.f.)*

En casi todas las clases se puede grabar el audio de la clase, o fragmentos de ella, para su consulta posterior. Sin embargo, sería difícil grabar cada acorde de cuatro voces sin ninguna descripción; el alumno tendría que sentarse y tratar

<sup>5</sup> Existe una diferencia muy notable entre el grado de dificultad de los contenidos de Armonía I, la cual pertenece al nivel principiante en el programa de música de la UACJ, y las materias de Armonía II, III y IV.

 $6$  Cada nota, la duración de ésta, así como la octava en donde se encuentra, se pueden incluir en uno o dos símbolos.

de diferenciar cada una de las notas en cada una de las voces diferentes, y esto le tomaría mucho tiempo.

En abril del 2019, se anunció que la compañía de juguetes de construcción LEGO había creado una nueva forma de adaptar sus ladrillos característicos para que cmovibleada uno de estos representase una letra en braille (FCINCO, 2019).

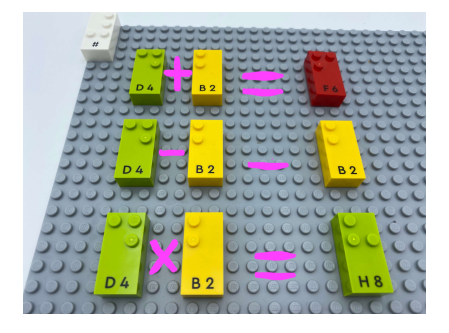

## *Ilustración 5 - LEGO Braille Bricks (The LEGO Group, 2020)*

Según se muestra en la imagen, cada uno de estos ladrillos recrean una de las celdas del braille de letras y números. Podría utilizarse este sistema para que el alumno escogiera rápidamente el símbolo que requiere para poder anotar las notas descritas en cada ejercicio de armonía. Ahora bien, debido a que uno de los miembros de este equipo investigador tuvo la oportunidad de usar el material de LEGO, se sabe de antemano que está diseñado para utilizar letras y números, pero se requiere muchos más símbolos para escribir partituras.

Aunque este producto ya se encuentra en el mercado, no parece haber un distribuidor en México autorizado para colocar este producto y que pueda adquirirse para el uso del estudiantado que lo requiera (The LEGO Group, Get Bricks, 2020), teniendo un costo alto para obtenerlo.

Por lo tanto, lo que se necesitó crear fue un material educativo de símbolos movibles en braille, y basado en el sistema de montaje de figuras LEGO, con el fin de facilitar la toma de apuntes durante las clases de armonía. Dicho material requirió contar con las siguientes características:

De fácil construcción, con materiales accesibles y de bajo costo para que pueda ser elaborado por el alumno y/o los docentes envueltos en las materias.

Que permitiera distinguir fácilmente un símbolo de otro.

Contar con algún tipo de lámina, base, tablero o pizarrón donde se pueda colocar cada símbolo sin que se mueva.

Que los símbolos sean fáciles de poner y quitar.

# *2.1.2 Problemática en las materias de Música de Cámara I , II y III, Coro I y II y Conjuntos Corales y Orquestales I.*

#### *2.1.2.1 Contexto.*

Estas clases están diseñadas para que cada alumno pueda aprender a tocar música junto con otros músicos de un nivel similar. Generalmente, cuando un docente a cargo de la clase de Música de Cámara recibe su lista de alumnos inscritos, empieza a buscar música que le permita hacer ensambles <sup>7</sup> de instrumentos en diferentes combinaciones. El docente de coro busca música que sea apropiada para el nivel musical de la mayoría de los estudiantes inscritos en la clase<sup>8</sup>. Generalmente, deben usar el tiempo de la clase para practicar y ensayar las obras que vayan a tocar. Pero es importantísimo que cada alumno practique fuera de clase y llegue listo con su parte para ensamblar.

Para ello, se recomienda que el alumno practique fuera de clase su partitura, y que tal vez lea lo que los demás compañeros de ensamble o coro tienen en la suya para poder analizar la interacción con las demás partes.

Para comprenderlo mejor, comparemos el trabajo de ensamble con una obra de teatro. Es muy raro que cada actor reciba impreso solo su diálogo, sin

<sup>7</sup> Se utiliza el término 'ensamble' para hablar de un conjunto de instrumentos tocando partes diferentes al mismo tiempo. Ensamblar sería cuando se juntan todos los instrumentistas a tocar juntos.

<sup>8</sup> Es común que el director de un coro entreviste brevemente a cada estudiante para determinar el rango en el cual canta. Las mujeres quedan separadas entre sopranos y altos. Los hombres se separan entre tenores y bajos.

tener la parte de los demás. Se podría decir que cada actor, aún concentrándose en sus líneas, debe tener toda la obra completa para saber en qué momentos debe de interactuar con los demás actores, y cómo hacerlo.

En la música, generalmente se entrega al cantante y/o instrumentista una partitura llamada *Score*, la cual incluye la partitura de todos los cantantes o instrumentistas envueltos. También se entrega una partichela, la cual es la partitura individual por separado de lo que va a aprender e interpretar.

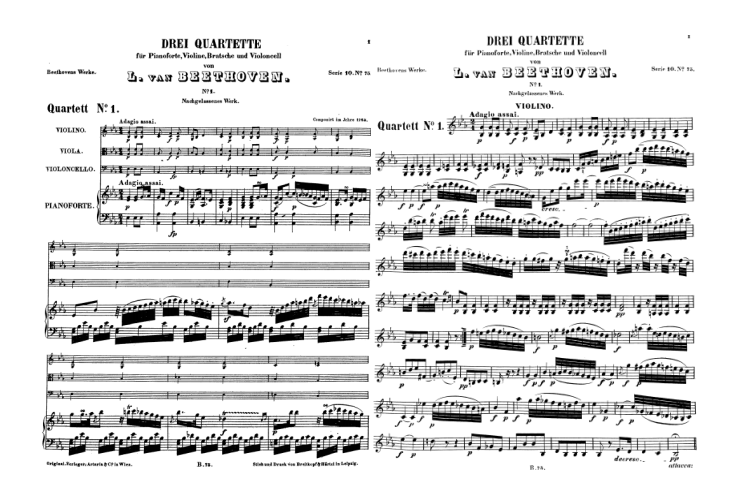

*Ilustración 6 - Cuarteto de cuerdas y piano de Beethoven (Beethoven, 1863). De lado izquierdo se muestra la primera página del Score, y a la derecha la primera página de la partichela del violín.*

Si se decidiera entregar la obra de ensamble o coro transcrita al braille, se tendría que imprimir una partitura *Score*, en donde se incluyera cada instrumento. Esto tomaría mucho más tiempo hacerla. También sería muy compleja para este estudiante, puesto que sus habilidades de lectura de musicografía están para aprender líneas melódicas para guitarra, así como también piezas fáciles para el piano.

A su vez, una pieza musical para guitarra sola generalmente toma una o dos hojas de opalina a dos caras en braille. Si se transcribiera el *Score* al braille, debido al nivel de complejidad de escritura, se requieren muchas más hojas de opalina, sin tomar en cuenta que de todos modos también se tendría que imprimir aparte la parte individual, la partichela.

Ahora bien, el estudiante con ceguera en cuestión estuvo inscrito en una clase optativa de Repertorio de Piano durante su nivel principiante, la cual acreditó por medio de interpretar dos duetos para guitarra y piano. Esta fue la primera experiencia de parte del alumno en asuntos que tienen que ver con ensamblar con otros instrumentos.

Debido a la complejidad antes descrita de transcribir un *Score* para estos dos duetos, se decidió sólo darle su parte instrumental, teniendo la confianza de que el alumno podría ensayar todas las semanas con el pianista, y que la parte del piano era muy fácil de recordar. El alumno podría recordar con facilidad cómo habrían de conjuntarse ambas partes.

Sin embargo, al final de semestre, analizando que al entrar al nivel intermedio del programa el alumno iba a estar inscrito en las clases de Coro I y II, Conjuntos Corales I y Música de Cámara I, II y III, y que se tendría que idear nuevas estrategias para que el alumno pudiera practicar en casa su parte, y que pudiera tener algún tipo de respaldo auditivo de las demás partes.

Por otro lado, desde marzo del 2020, debido a las restricciones impuestas por la epidemia de COVID 19, no es posible que los alumnos se reúnan por motivos escolares, lo cual impide que puedan tratar de ensamblar alguna pieza musical, lo cual hace la práctica en casa aún más importante.

*2.1.2.2 Uso de pistas musicales para orientar al alumno en la práctica dentro de un conjunto musical.*

Generalmente, en un ensayo de coro o ensamble, un líder o un director marca el tiempo en el que se supone que todos habrán de tocar. Al principio tal vez se espere que todos los participantes juntos toquen a un tiempo más lento, para después tocarla más rápido cuando haya mayor confianza para hacerlo.

También se espera que trabajen por fragmentos la o las piezas musicales, sin empezar necesariamente desde el principio.

Se requiere que el instrumentista siga al pie de la letra los cambios de dinámicas, tiempos y demás aspectos relativos a la interpretación musical según y como están descritos en la partitura. Sin embargo, la interacción durante el trabajo de ensayo de un ensamble suele modificar, corregir y complementar perspectivas interpretativas.

Ahora bien, es imposible utilizar una aplicación de videollamada, como el TEAMS o ZOOM, para ensayar. Debido a que la velocidad de internet varía de domicilio a domicilio, no se puede mantener un tiempo estable para ensayar. Y debido a que, en algunos casos, las piezas musicales requieren más de dos personas conectadas al mismo tiempo, el sistema de estos programas podría ser de flujo centralizado<sup>9</sup>, el retardo que hubiese entre que alguien toca una nota sería mucho más grande (Voip Supply, s.f.).

En un foro oficial de la compañía Microsoft, un usuario presenta una queja en donde sugiere que pueda manipularse la duración del retardo, o también llamada latencia, del audio de todos los participantes para poder ensamblar grupos de instrumentistas (Dewreede, 2020).

Por ello, es imposible utilizar los programas de videoconferencia para poder ensamblar. Sin embargo, sí se puede practicar por sí solo si se hace uso de alguna pista musical.

El uso de pistas musicales para cada una de las piezas de coro y/o ensamble, puede servir dos propósitos a la vez:

Se permitiría omitir transcribir al braille el *Score* porque podría tener un respaldo auditivo que le diera una clara idea de lo que las demás partes tienen.

<sup>9</sup> Esto significa que todo el audio y video de cada uno de los participantes se envía a un ordenador central que los junta y envía de regreso a cada uno de los participantes (Voip Supply, s.f.)..

Lo auxiliaría a ensayar por su lado, sin la necesidad de tener que esperar a mejores condiciones para poder ensamblar en persona con los demás cantantes o instrumentistas.

El crear pistas musicales para estos fines conlleva varios retos que se tienen que tomar en cuenta:

- Crear una pista de cada una de las piezas que el alumno reciba en las materias de Música de Cámara I y II, Coro I y II y Conjuntos Corales y Orquestales I, a diferentes tiempos para que emule el trabajo en ensamble.

- Enviar la pista musical de una forma que permita seguir las pautas que las autoridades universitarias nos han dado, según el Programa de Continuidad Académica Virtual.

Utilizar los recursos y habilidades tecnológicas que el alumno ya posee para poder recibir la grabación de audio.

Ahora bien, otros alumnos podrían también utilizar estas pistas, sobre todo  $\log$  inscrito en la materia de coro<sup>10</sup>, porque también a ellos les permitiría usar el respaldo auditivo de todas las partes juntas.

#### **2.1.3 Inclusión durante y después de la pandemia.**

*2.1.3.1 Retos del proceso de inclusión durante y después de la pandemia.*

La actual pandemia del COVID19 exige modificaciones para que el estudiante con ceguera pueda andar al mismo paso de sus demás compañeros en cada una de sus clases.

Desde el 16 de marzo del 2020, la UACJ decidió suspender clases presenciales y pasar a lo que se conoce como Continuidad Académica Virtual, el

<sup>10</sup> Como ya se ha descrito antes, en las clases de Música de Cámara no van a participar todos los alumnos inscritos en las piezas asignadas para este estudiantes. Por lo tanto, solo aquellos alumnos que participen en las piezas junto con el alumno con ceguera podrían beneficiarse de recibir tales pistas musicales. En contraste, en las materias de coro, todos los alumnos inscritos podrían beneficiarse de las mismas pistas musicales.

cual contempla el uso de los recursos tecnológicos para llevar las clases diseñadas como presenciales por medio de videoconferencias, reduciendo el contacto físico con las personas.

Si bien la modalidad en la cual la UACJ está trabajando actualmente es un reto para una persona promedio, definitivamente el alumnado con alguna discapacidad tendrá una enorme desventaja en comparación con sus compañeros.

Ahora bien, las estrategias que se vayan a implementar derivadas de este proyecto podrán seguirse usando cuando la amenaza de la pandemia haya pasado, y como se cree, volvamos a la normalidad, y a las actividades presenciales.

Él podrá usar el tablero de símbolos movibles durante las clases de armonía dentro del aula para apuntar los ejercicios que se vayan haciendo, y las pistas musicales podrán seguir siendo usadas durante sus horas de práctica cuando no sea posible ensamblar con sus compañeros, en el ritmo en que él quiera hacerlo, y seguirán sirviendo para evitar el entregar un *Score* en braille de sus piezas de ensamble.

Es importante recalcar que se planeó seguir entregando al alumno en braille las piezas y los materiales musicales que requieriese durante sus estudios en las materias del nivel intermedio del programa de música transcritas al braille.

#### **3. Marco teórico**

Un estudio realizado por el INEGI en 2014 y actualizado al 2017 (INEGI, 2018), muestra el perfil demográfico de la situación de la discapacidad en México. Según este estudio, de la población nacional de personas con discapacidad con una edad mayor o igual a 15 años, solo el 10% de los hombres tiene estudios de escolaridad medio superior. En el caso de las mujeres, solo el 9.6% tiene este mismo nivel de escolaridad (p. 53-54). Por otro lado, solo el 8% de los hombres y 5.7% de las mujeres tienen nivel de escolaridad superior. Esto sugiere la necesidad de crear condiciones para que todas las personas de nivel preparatoria con discapacidad puedan ingresar a cualquier escuela de nivel superior sin mayores dificultades.

Por otro lado, Ainscow (2012) sugiere una lista de prácticas inclusivas en las escuelas y lecciones a partir de ellas. Recomienda analizar "qué tipo de apoyo adicional cada alumno en particular necesita". Asegura que la inclusión conlleva vencer los obstáculos que haya en la participación de actividades en clase y en el aprendizaje (p. 44-48).

Fernández-Morales y Duarte (2016) analizan los retos a resolver en una universidad de Colombia para aplicar la inclusión. En sus conclusiones, se propone el "establecimiento de estrategias pedagógicas orientadas a la atención" de personas con discapacidad (p. 101), entre otras recomendaciones a nivel institucional.

Mejía Zapata (2019), analiza la situación en nueve escuelas de nivel superior en Medellín, Colombia. Advierte que "cada persona con discapacidad es un universo que requiere ajustes diferenciales en pro de lograr el desarrollo de las competencias técnicas y transversales planteadas desde cada uno de los programas de formación" (pp. 160-161). También añade que "posibilitar la integración educativa requiere identificar las capacidades y no las discapacidades" de estas personas (p. 161).

El sistema de escritura braille fue inventado por Louis Braille, haciendo público su sistema de escritura en 1829 (The Editors of Encyclopaedia Britannica, sin fecha). A la par, Braille adaptó su sistema para la música. Hoy en día, la musicografía braille se ha estandarizado, existiendo varios manuales internacionales.

# 

*Ilustración 7 - 'Buenos días' transcrito al braille por el programa Braille Blaster (American Printing House for the Blind, 2013)*

El más reciente es Music Braille Code, 2015 (Smith, 2016), donde se detalla los estándares seguidos por la comunidad internacional, enfocándose en la docencia de la música en braille en Norteamérica.

Existe un artículo en una revista especializada que enumera los recursos tecnológicos que existen para el apoyo y uso de personas con discapacidad visual en clases musicales (Rush, 2015). Ahí se explica a detalle qué hacer para que la interacción entre docente y alumno sea productiva.

El antecedente de los ladrillos en braille de LEGO (Lego Group, 2020 y Lego Group, Get Bricks, 2020) nos servirán como ejemplo para utilizar ideas de cómo crear el tablero y los símbolos que habrán de ponerse en este.

Para facilitar el uso de la tecnología para crear pistas musicales, se pretende seguir las recomendaciones de video tutoriales. El video 'Cómo hacer una pista (Instrumental o Karaoke) | Producción Musical en español' (Producción Musical LA, 2017) explica el uso de un programa de edición de audio digital para crear pistas de canciones. Aún y cuando el *DAW11* utilizado no es el mismo que posee el equipo investigador, se puede adaptar el procedimiento a los recursos que el equipo tiene.

Existe un artículo en un medio informativo en línea (De Vicente, 2020), donde muestra cómo es que una compañía de teatro, a raíz del confinamiento, sigue activa en practicar y ensayar individualmente cada una de las partes de los intérpretes.

<sup>11</sup> Las siglas *DAW* significan *Digital Audio Workstation* y se utiliza para nombrar a los programas de edición y creación de audio digital.

La creación de videos multipantalla para poder recrear el sonido de un coro o un conjunto de ensamble es cada vez más común. Para poder llevarlo a cabo, cada estudiante habría de enviar su interpretación, sin escucharse la pista, por medio de video y audio, o solo audio, en un formato que pueda ser fácil edición por parte del profesor. El artículo 'Hacer video multipantalla sin morir en el intento [MEGA GUIA]' (Pecharromán, 2020) nos dió una serie de pautas y reglas a tomar en cuenta cuando se pida material audiovisual al estudiante cuando se necesite evaluar desempeño para estas clases.

#### **4. Metodología**

Para llevar a cabo el presente proyecto se ha optado por una metodología orientada a la investigación-acción ya que la misma engloba una variedad de estrategias que tienen como fin la mejora de los sistemas educativos y sociales.

En este sentido, Kemmis y MacTaggart (1988) mencionan que la investigación-acción se caracteriza por construirse desde y para la práctica, pretendiendo mejorar la misma a través de su transformación,procurando al mismo tiempo comprenderla. La investigación-acción demanda la participación de los sujetos en la mejora de sus propias prácticas, exigiendo una actuación grupal por la que todos los sujetos involucrados colaboran coordinadamente durante las diferentes fases del proceso de investigación. Lo anterior implica la realización de un análisis crítico de las situaciones, para finalmente configurar el proceso resultante como una espiral de ciclos de planificación, acción, observación y reflexión. Las características antes mencionadas resultan adecuadas a la naturaleza, contexto y tema del presente trabajo investigativo.

Cabe señalar también la importancia que encierra la reflexión de y durante este tipo de procesos, ya que nos permite dar respuesta a las necesidades que se derivan de la actuación del docente en el aula. Según Kemmis y McTaggart (1988), el resultado de la reflexión es una mejora de aquello que sucede en la clase y la escuela, proporcionando un medio para trabajar que vincula la teoría y la práctica en un todo único: ideas en acción (p. 10).

En sintonía con lo anteriormente planteado, para llevar a cabo el presente trabajo se tomaron en cuenta en primera instancia las experiencias y resultados recabados sobre el trabajo con el alumno con ceguera durante su tránsito por el nivel principiante en la Licenciatura en música.

Adicionalmente, los retos que representan las nuevas materias del nivel intermedio requieren de una constante reflexión sobre la naturaleza de las herramientas y efectividad de las estrategias utilizadas en el proceso de inclusión del estudiante, a modo de poder evaluar resultados con el fin de detectar aspectos a mejorar.

También, partiendo del listado de materias obligatorias para este nivel, se detectaron los potenciales retos que habrían de enfrentarse en cuanto al abordaje de los nuevos contenidos y sus implicaciones tecnológicas y metodológicas. Con estos elementos recabados, se comenzó a trabajar en el diseño de soluciones específicas para cada caso.

#### **5. Resultados**

## **5.1 Utilización de pistas musicales en coro y ensambles de música de cámara.**

Tal y como se anticipó, el uso de las pistas musicales se llevó a cabo sin problemas mayores. Se crearon pistas musicales para 8 piezas de coro, 1 cuarteto de guitarras, 3 duetos de guitarra y 2 tríos de guitarra.

Las pistas musicales fueron creadas siguiendo ciertas características:

Todas las voces se escuchan simultáneamente, pero separadas en un plano panorámico

La voz que el alumno requería resaltada, se busco ponerla en un timbre de sonido diferente a las demás voces para que fuera reconocible

El volumen de la voz resaltada estaba un poco más alta que las demás

Un tiempo que permita al alumno practicar sin mayores problemas

En formato MP3 o OGG para que cualquier dispositivo electrónico pueda reproducirla

Entregada por medio de alguna plataforma de comunicación, utilizando primordialmente TEAMS

Tomando en cuenta que las partituras de cada una de estas piezas fueron entregadas al alumno, el procedimiento que se creó en el proyecto antecedente a este –descrito en Introducción– sirvió como un punto de partida. Lo único que fue necesario, es crear la pista musical al mismo tiempo que se busca exportar la partitura en formato MusicXML. En la Ilustración 7 se muestra una versión actualizada del procedimiento para crear partituras braille, y que incluye el lugar exacto donde se debe aplicar el paso de crear las pistas musicales.

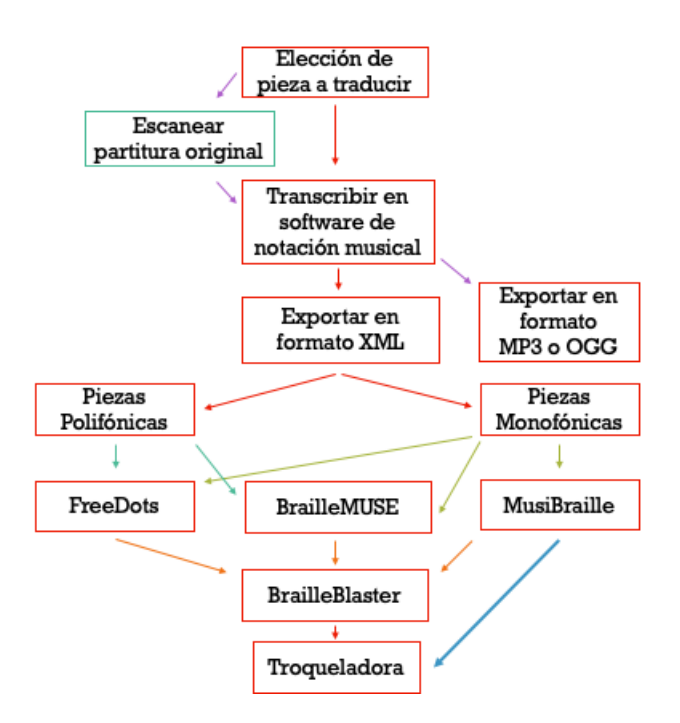

# *Ilustración 7 - Diagrama de procedimiento para transcribir obras y materiales musicales al braille y crear pistas musicales de las mismas*

Por otro lado, debido al confinamiento por el COVID-19, se utilizó el concepto de utilizar pistas musicales también para todos los alumnos inscritos en las materias de coro, sirviendo a ellos también como una guía auditiva para trabajar en casa su parte, tal y como se anticipó al empezar este proyecto.

En la materia de coro, cada uno de los alumnos acreditó sus exámenes y demás proyectos por medio de la entrega de una videograbación de sí mismo cantando cada una de las piezas para formar un vídeo multipantalla. Se pudieron crear varios multipantalla, de los cuales algunos fueron hechos públicos. Uno de ellos se encuentra en la página del portal Facebook de la Coordinación del Programa de Música de esta institución (Coordinación del Programa de Música UACJ, 2020).

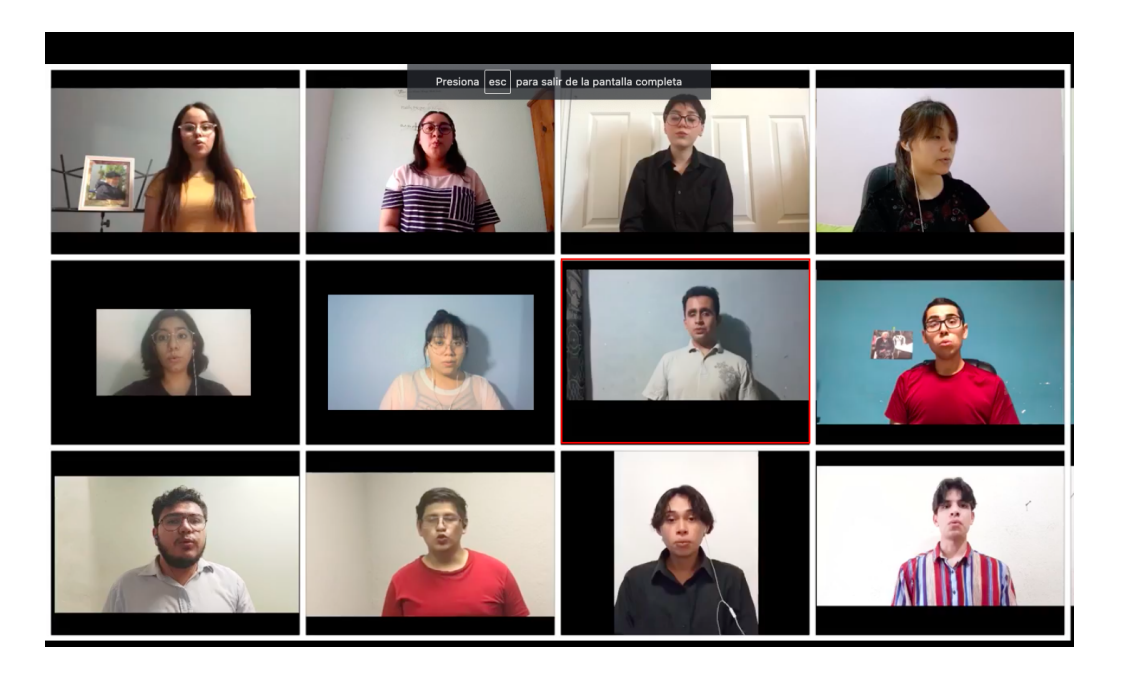

*Ilustración 8 - Captura de pantalla del video multipantalla de la canción 'Olor a Guayaba' de María Mulata, interpretada por la Clase de Coro II (Coordinación del Programa de Música UACJ, 2020). Se muestra en cuadro rojo al alumno en cuestión.*

En las demás clases de ensambles de música de cámara, se implementaron estrategias similares, aunque el alumno pudo reunirse al aire libre con algunos de sus compañeros para ensayar al final del semestre Enero-Junio del 2021. Se pudo observar que el alumno llegó con una idea clara de

cómo debería sonar la pieza entera, incluyendo todas las partes, debido a que pudo practicar su parte en casa, utilizando las pistas musicales.

**5.2 Material educativo de tablero con símbolos movibles para tomar apuntes rápidos durante las clases de armonía.** 

Buscando referencias rápidas en internet, se encontraron algunas fuentes (Spurgeon, 2013 y MontessoriSoul, 2017) que mostraban guías *DIY12* para hacer símbolos braille y utilizarlos en el aula.

En el caso de Spurgeon (2013), la guía sugiere utilizar bloques braille de letras hechos en madera, a los cuales se les debe de adherir cinta magnética para utilizarlos sobre una charola de panadero, y lubricada con poco aceite para mover los símbolos.

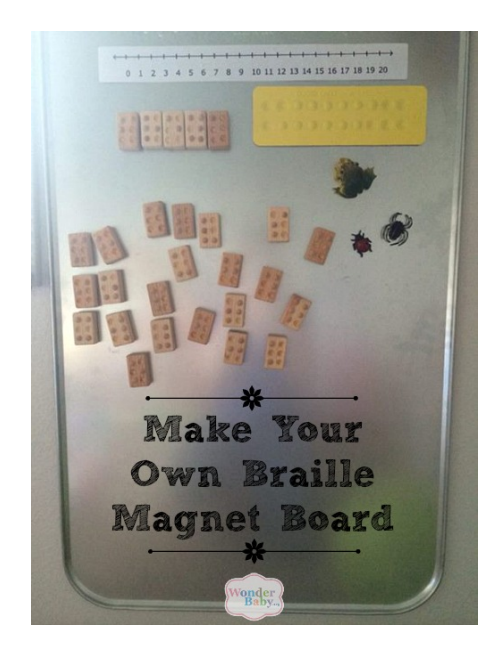

*Ilustración 9 - Sistema de tablero y símbolos movibles implementado por Spurgeon (2013)*

En el caso de MontessoriSoul (2017), la guía nos muestra cómo hacer caracteres braille al utilizar bloques de madera y delimitar los característicos

<sup>12</sup> El acrónimo DIY significa Do It Yourself

puntos braille con pegatinas de medias perlas puestas encima. Este sistema no contempla utilizar un tablero.

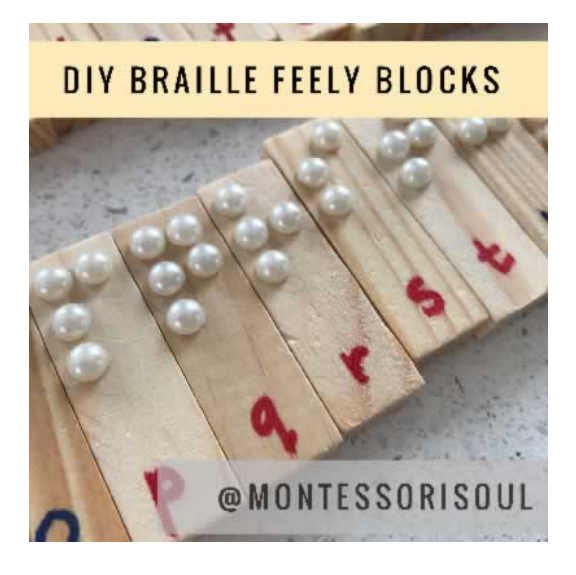

*Ilustración 10 - Sistema de símbolos movibles implementado por MontessoriSoul (2017)*

Combinando ambos conceptos, junto con el sistema implementado por LEGO (The LEGO Group, 2020), se ideó utilizar un pintarrón magnético como tablero para hacer pruebas diversas. A su vez, se crearon símbolos braille en un tamaño de 2x3 cm, utilizando perlas magnéticas de un tamaño de 5 mm sobre una impresión en papel bond de cada nota musical en corcheas, así como sus respectivos silencios, y con una pegatina magnética pegada al reverso.

Este sistema se utilizó como prueba durante las clases, y el alumno pudo utilizarlo también para enviar tareas, ejercicios y exámenes en las materias de Armonía II y Armonía III. A continuación se muestran algunas de las fotos que el alumno envió utilizando este sistema<sup>13</sup>:

<sup>13</sup> Este sistema se pudo utilizar durante el confinamiento debido al COVID-19. El alumno utilizó la ayuda de otras personas para tomar las fotos y escribir texto dentro de ellas.

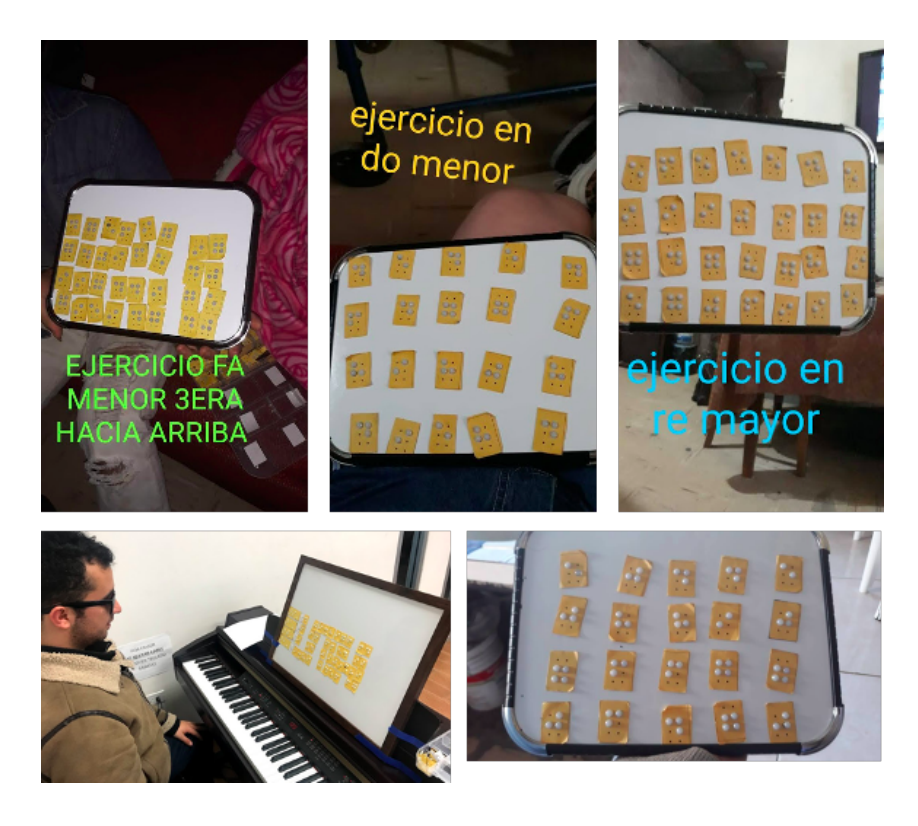

*Ilustración 11 - Imágenes del sistema de símbolos movibles puesto a prueba durante esta investigación*

A raíz de las diferentes pruebas, se construyó el sistema de tablero y símbolos movibles tomando en cuenta las características siguientes:

Símbolos creados a un tamaño de 2x3 cm, y en el cual cada punto fuera representado por una media esfera de 5 mm, con una pegatina magnética adherida al reverso

Un tablero hecho de lámina de metal de calibre delgado y cubierto por un filme que permita el desplazamiento de los símbolos

Delimitación táctil de varios carriles para que el usuario pueda mantener la línea horizontal

Marco hecho de un material resistente

A continuación, se muestra una foto desde arriba del tablero, junto con los símbolos puestos dentro de los carriles delimitados:

|               |                                                                 |                                                                                                    |                      |                 |                 |                 |                  |                   |             |                |                             |                |                                             |                 |               |                                                                   |               |                 |               |                 |                     |                                                                                                    |                                    |                                                                                                    |                                                                                            | ٠ |
|---------------|-----------------------------------------------------------------|----------------------------------------------------------------------------------------------------|----------------------|-----------------|-----------------|-----------------|------------------|-------------------|-------------|----------------|-----------------------------|----------------|---------------------------------------------|-----------------|---------------|-------------------------------------------------------------------|---------------|-----------------|---------------|-----------------|---------------------|----------------------------------------------------------------------------------------------------|------------------------------------|----------------------------------------------------------------------------------------------------|--------------------------------------------------------------------------------------------|---|
| 388           | $\begin{array}{ c } \hline 0 \\ \hline 0 \\ \hline \end{array}$ | $\frac{1}{2}$                                                                                        |                      |                 |                 |                 |                  |                   |             |                |                             |                |                                             |                 |               |                                                                   |               |                 |               |                 |                     |                                                                                                    |                                    |                                                                                                    |                                                                                            |   |
|               |                                                                 |                                                                                                    |                      |                 |                 |                 |                  |                   |             |                |                             |                |                                             |                 |               |                                                                   |               |                 |               |                 |                     |                                                                                                    |                                    |                                                                                                    |                                                                                            |   |
| $\frac{1}{2}$ | $\begin{bmatrix} 0 \\ 0 \\ 1 \end{bmatrix}$                     | ä.                                                                                                   | $\frac{9}{9}$        | $\frac{96}{96}$ | $\frac{96}{96}$ | $\frac{1}{2}$   |                  |                   | eee         | $\frac{6}{9}$  |                             |                | $\begin{bmatrix} 0 \\ 0 \\ 0 \end{bmatrix}$ | 88              | $\frac{6}{3}$ | $\mathbb{S}^3_8$                                                  | 38            |                 |               | 886             | gige                | $\begin{array}{c c c c} \circ & \circ & \circ \\ \circ & \circ & \circ \\ \circ & \circ & \circ \end{array}$ |                                    |                                                                                                    |                                                                                            |   |
| $\frac{1}{9}$ | $\ddot{\ddot{\Sigma}}$                                          | $\ddot{ }$                                                                                           | $\cdot$ $\circ$      | $rac{60}{96}$   |                 | $rac{96}{66}$   | $\frac{9}{9}$    |                   | 999         | $\frac{99}{9}$ |                             |                | 88                                          |                 | ges           | $\frac{68}{66}$                                                   |               |                 |               | 3000            | eas                 | $\frac{98}{9}$                                                                                               |                                    | $\begin{bmatrix} \mathbf{S}^{\prime} & \mathbf{O}^{\prime} \\ \mathbf{O}^{\prime} & \mathbf{O}^{\prime} \end{bmatrix}$ |                                                                                            |   |
| $3.6^{\circ}$ |                                                                 | $\begin{array}{ c } \hline \mathfrak{g}^{\mathbb{Q}}_{\mathbb{Q}} & \hline \mathfrak{g} \end{array}$ | $\frac{3}{9}$        | $\frac{6}{9}$   |                 | $\frac{98}{98}$ |                  |                   | $rac{6}{3}$ | 88             |                             |                | eee                                         |                 | $rac{6}{9}$   | $3^\circ$                                                         |               |                 |               | $\sigma^2$      | 880                 | $rac{0.0}{600}$                                                                                              | $\frac{6}{9}$                      | $\circ$ :                                                                                                    |                                                                                            |   |
| $\frac{1}{2}$ | $\overset{\circ}{\circ}$                                        | ä.                                                                                                   | $\frac{1}{2}$        | $\frac{99}{9}$  |                 | $\frac{3}{96}$  | 986              |                   | ees         | 88.            | $\frac{1}{9}$               | $\frac{3}{90}$ | $\int_{0}^{\infty}$                         |                 | 999           | $\overset{\text{\tiny 0}}{\circ} \overset{\text{\tiny 0}}{\circ}$ | $\frac{1}{9}$ | $\frac{99}{99}$ |               | $\frac{56}{96}$ | $\circ \circ \circ$ | $\frac{1}{3}$                                                                                                | $\frac{80}{90}$                    |                                                                                                    | $\begin{array}{c c} \mathbf{e} & \mathbf{e} \\ \hline \mathbf{e} & \mathbf{e} \end{array}$ |   |
| 테             |                                                                 | $\frac{99}{11}$ as                                                                                   | $\frac{1}{\sqrt{2}}$ | $\frac{1}{2}$   |                 | $\ddot{a}$      | $\hat{\sigma}^0$ | $e^{\circ}$ $388$ |             |                | $\frac{1}{2}$ $\frac{3}{2}$ | $rac{6}{9}$    | $\ddot{3}$                                  | $\frac{8}{9}$ : | $\frac{1}{2}$ | $\frac{1}{2}$                                                     | $\circ^\circ$ | $\circ^\circ$   | $\circ^\circ$ |                 | $\frac{8}{100}$     |                                                                                                    | $\frac{1}{2}$ $\circ$ <sup>o</sup> |                                                                                                    |                                                                                            |   |
|               |                                                                 |                                                                                                    |                      |                 |                 |                 |                  |                   |             |                |                             |                |                                             |                 |               |                                                                   |               |                 |               |                 |                     |                                                                                                    |                                    |                                                                                                    |                                                                                            |   |
|               |                                                                 |                                                                                                    |                      |                 |                 |                 |                  |                   |             |                |                             |                |                                             |                 |               |                                                                   |               |                 |               |                 |                     |                                                                                                    |                                    |                                                                                                    |                                                                                            |   |
|               |                                                                 |                                                                                                    |                      |                 |                 |                 | $\circ$          |                   |             |                |                             |                |                                             |                 |               |                                                                   |               |                 |               |                 |                     |                                                                                                    |                                    |                                                                                                    |                                                                                            |   |

*Ilustración 12 - Prototipo de sistema de símbolos movibles producido durante esta investigación*

Se buscará desarrollar un diseño mejorado, y se ha compartido con el Laboratorio De Prototipado Rápido de la UACJ para desarrollar un prototipo viable y final. Para poder hacer recomendaciones más pertinentes, y buscando hacer un prototipo utilizando impresiones 3D de los símbolos, el laboratorio nos pidió un diseño o dibujo técnico para hacer recomendaciones, los cuales se muestran en los anexos.

#### **6. Conclusiones**

El propósito de la investigación se cumplió a un grado satisfactorio para el grupo investigador. Recordando que la problemática es la inclusión de este alumno, se pudo observar que el alumno pudo participar sin problema alguno en las materias de coro, música de cámara y conjuntos orquestales. Al poder enviar su aporte en formato de videograbación, y que fuera usada junto con la de otros alumnos para crear videos multipantalla, permitió a este alumno ser incluido. Tomando en cuenta que las desventajas para una personas con discapacidad se acentúan en situaciones de confinamiento, como la experimentada en estos semestres pasados, permitió validar el uso de estas estrategias.

Por otro lado, debido a que, al final del semestre Enero Junio del 2021, esta institución permitió que ensambles pequeños pudieran juntarse para ensayar música, permitió que el alumno pusiera a prueba lo aprendido en los ensayos con la pista musical, llegando mejor preparado para ensayar con sus compañeros en persona.

 En cuanto al sistema de tablero y símbolos movibles braille, se pudo comprobar que el alumno sentía que era fácil utilizarlo durante clases para tomar apuntes de los ejercicios. Sin embargo, debido a la complejidad de Armonía IV, utilizando ritmos independientes en cada voz, el alumno en veces utilizó su guitarra para darse una idea clara del movimiento de cada voz. A su vez, en algunas ocasiones, el alumno encontró mucho más sencillo utilizar grabaciones en audio de él tocando en su guitarra las respuestas a ejercicios, tareas y exámenes.

Se anticipa que se deben de realizar nuevas estrategias para las materias siguientes en el nivel avanzado, puesto que se observan retos a presentarse en ellas que no sólo involucra la problemática de la inclusión, sino también de su autonomía. Particularmente, se refiere a las materias de Fundamentos de la Composición I y II y Seminario de la Investigación I y II y Recital de Titulación.

Por otra parte, en las materias que van dirigidas a la investigación, se prevé que el alumno pueda tener dificultades en la estructura de documentos de redacción al aplicar estilos como el APA y demás, así como la consulta de fuentes electrónicas.

Estas previsiones muestran que la problemática de la inclusión seguirá presente, buscando proyectos en siguientes semestres para cumplir resolverlas.

#### **Productos generados**

Una compilación en formato braille de las piezas, materiales y fragmentos musicales, clasificados por materia, y resguardados en formato electrónico, la cual se encuentra en la siguiente liga: https://alumnosuacjmy.sharepoint.com/:w:/g/personal/dario\_escobedo\_uacj\_mx/EUtGoC\_jEgFKrvf2 \_lxwLRMBsTpW8TEyQLP1ofvva9NPaA?e=O176yW.

Una versión actualizada del manual de procedimiento que delinee los pasos para transcribir una obra musical al braille, y que incluya la creación de pistas musicales a partir de éstas, el cual se encuentra en la siguiente liga: https://alumnosuacj-

my.sharepoint.com/:w:/g/personal/dario\_escobedo\_uacj\_mx/EUas1Q7xes9BqjN WjIOdpKMBxLHeJTV0230GuesrGhw4Qg?e=jnjwKf.

Un producto de diseño, amparado con su respectivo formato de documentación de proceso de creación, el cual describe la construcción del material educativo de tablero y símbolos movibles para tomar apuntes musicales en braille, y que ha sido entregado a la Coordinación del Programa de Música de esta institución, cuyas fotos son incluidas en este documento.

Una compilación de las pistas musicales creadas para su uso en las materias de ensamble y coro descritas en este reporte, la cual se encuentra en la liga siguiente: https://alumnosuacjmy.sharepoint.com/:w:/g/personal/dario\_escobedo\_uacj\_mx/EQBvS1MwaxpBtJ-L1Fiv7UsBL-ap972hvDESj3reeoevJw?e=yaaYts

Una ponencia por parte de este equipo investigador en mesa de discusión del 8o Coloquio Nacional, 5o Internacional, de Educación Musical a Nivel Superior, organizado por la Universidad Autónoma de Aguascalientes. El URI del registro se encuentra en la liga siguiente: http://cathi.uacj.mx/20.500.11961/18543.

Este reporte técnico.

## **Referencias (bibliografía)**

Ainscow, M. (2012). Haciendo que las escuelas sean más inclusivas: Lecciones a partir del análisis de la investigación internacional. *Revista De Educación Inclusiva, 5*(1), 39-49. Recuperado el 25 de Junio del 2020 de https://dialnet.unirioja.es/descarga/articulo/4105297.pdf

American Printing House for the Blind. (2013). Braille Blaster. Recuperado el 15 de Abril del 2019 de https://www.brailleblaster.org/

- Beethoven, L. (Compositor). (s.f.). Piano Quartet No.1 in E-flat major, WoO 36 [Partitura]. Viena: Breitkopf und Härtel. Recuperado el 25 de junio del 2020 de https://imslp.org/wiki/Piano\_Quartet\_No.1\_in\_Eflat major%2C WoO 36 (Beethoven%2C Ludwig van)
- Coordinación del Programa de Música UACJ (Productor). (14/sep/2020). *Olor a Guayaba* [Video file]. Recuperado el 09 de julio del 2021 de https://www.facebook.com/watch/?v=642383279807064
- De Vicente, E. (2020, April 02). Cómo se va creando y se ensaya un musical durante el confinamiento. Recuperado el 25 de junio del 2020 dehttps://www.elperiodico.com/es/ocio-y-cultura/20200402/como-se-vacreando-y-se-ensaya-un-musical-durante-el-confinamiento-7915298
- Dewreede, C. (2020, April 4). Reduce latency (time lag) for audio in meetings. Recuperado el 25 de junio del 2020 de https://microsoftteams.uservoice.com/forums/599053-schools-and-

universities/suggestions/40097590-reduce-latency-time-lag-for-audio-inmeetings

- Escobedo Ortiz, D. V., e Iglesias Díaz, D. (2019, November 11). *Cómo transcribir las obras musicales y materiales necesarios al braille para utilizarse en las materias de nivel principiante en la Licenciatura en Música* [DOC]. Ciudad Juárez, Chihuahua, México: Universidad Autónoma de Ciudad Juárez. Recuperado de http://cathi.uacj.mx/handle/20.500.11961/9446
- FCINCO. (2019, April 25). Lego crea Lego Braille Brikcs para los niños ciegos. *El Mundo*. Recuperado el 25 de junio del 2020 de https://www.elmundo.es/f5/descubre/2019/04/25/5cc16f84fdddffaf258b45c5. html
- Fernández-Morales, F. H., & Duarte, J. E. (2016). Retos de la inclusión Académica de Personas con Discapacidad en una Universidad Pública Colombiana. *Formación Universitaria, 9*(4), 95-104. doi:10.4067/s0718- 50062016000400011
- INEGI. (2018). La discapacidad en México, datos al 2014. Versión 2017. Ciudad de México: INEGI. Recuperado el 15 de Abril del 2019 de http://internet.contenidos.inegi.org.mx/contenidos/Productos/prod\_serv/cont enidos/espanol/bvinegi/productos/nueva\_estruc/702825094409.pdf
- Kemmis, S. & Mctaggart, R. (1988). Cómo planificar la investigación-acción, Barcelona: Laertes.
- Mejía Zapata, S. I. (2019). Diversidad funcional e inclusión en Instituciones de Educación Superior (IES) en Medellín. *Interdisciplinaria: Revista De Psicología Y Ciencias Afines, 36*(2). doi:10.16888/interd.2019.36.2.10
- MontessoriSoul. (2017, April 15). Find blog posts for teaching ideas shared for free. Recuperado el 25 de junio del 2020 de https://montessorisoul.com/2017/04/15/diy-braille-blocks/
- Pecharromán, D. (2020, May 20). Hacer video multipantalla sin morir en el intento [MEGA-GUÍA]. Recuperado el 25 de junio del 2020 de https://www.supervivenciamusical.com/tutorial/hacer-video-multipantallamegaguia/
- Producción Musical LA. (Director). (2017, December 15). *Como hacer una pista (Instrumental o Karaoke) | Produccion Musical en español* [Video]. Recuperado el 25 de junio del 2020 de https://www.youtube.com/watch?v=5bjBAQeJie8
- Rush, T. W. (2015). Incorporating Assistive Technology for Students with Visual Impairments into the Music Classroom. *Music Educators Journal,102*(2), 78- 83. doi:10.1177/0027432115606181
- Smith, L. R. (Ed.). (2016). *Music Braille Code, 2015*. Louisville, KY: American Printing House for the Blind. Recuperado el 25 de junio del 2020 de http://www.brailleauthority.org/music/Music\_Braille\_Code\_2015.pdf

Spurgeon, E. (2013). Make your own braille magnet board. Recuperado el 25 de junio del 2020 de https://www.wonderbaby.org/articles/make-your-ownbraille-magnet-board

The Editors of Encyclopaedia Britannica (s.f.). Louis Braille. Recuperado el 25 de junio del 2020 de https://www.britannica.com/biography/Louis-Braille

The LEGO Group. (2020). Get bricks. Recuperado el 25 de junio del 2020 de https://www.legobraillebricks.com/getbricks

The LEGO Group. (2020). Add, Subtract, Multiply 2 [Imagen Digital]. Recuperado el 25 de junio del 2020 de https://images.ctfassets.net/im06m7t3stu6/3THFpTFe0u72ihi7IrKiss/113f5f4 4723b7ced1f62196b96728252/BN\_Add\_\_Subtract\_\_Multiply\_2.jpeg

TifloNexos. (s.f.). Punzón y pizarra [Digital image]. Recuperado el 25 de junio del 2020 de

https://tiflonexos.org/sites/default/files/kit\_braille\_punzon\_pizarra\_final\_0.jpg

Voip Supply. (s.f.). How Does Video Conferencing Work? Recuperado el 25 de junio del 2020 de https://www.voipsupply.com/how-video-conferencingworks

## **Anexos**

Anexo A - Vista superior y dorsal de símbolo braille. No contempla el grosor de la pegatina magnética

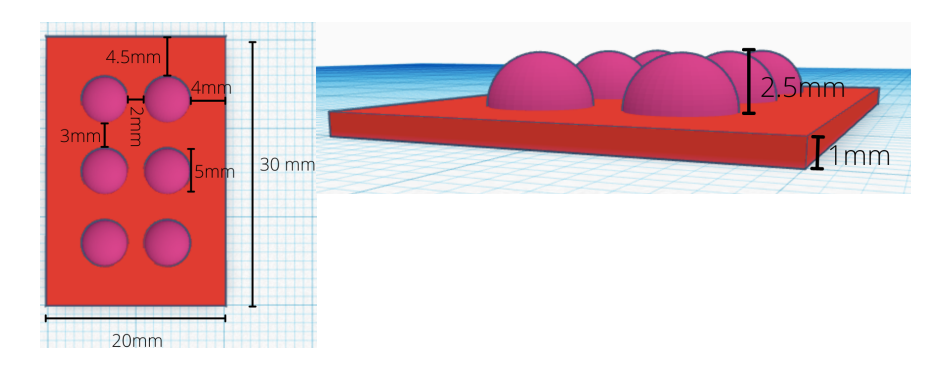

Anexo B - Vista en perspectiva de la lámina metálica a utilizar

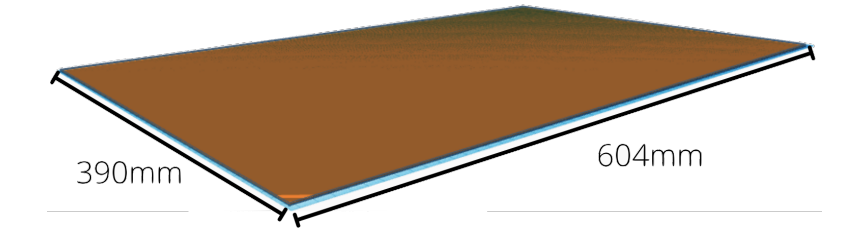

Anexo C - Vista superior del marco que envuelve la lámina metálica, y que incluye los carriles requeridos

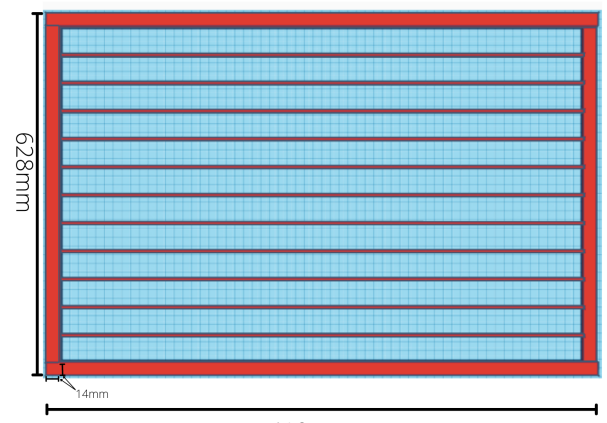

410mm